# 301AA - Advanced Programming

Lecturer: Andrea Corradini

andrea@di.unipi.it

http://pages.di.unipi.it/corradini/

**AP-07**: JavaBeans

### Overview

- Kinds of components in Java
- JavaBeans: design and deployment
  - Properties
    - Property design pattern
  - Events
    - Connection-oriented programming
    - Observer design pattern
  - Serialization
  - Jar
  - Introspection (InfoBeans)
- → Chapter 14, sections 14.1, 14.3 and 14.5 of Component Software: Beyond Object-Oriented Programming. C. Szyperski, D. Gruntz, S. Murer, Addison-Wesley, 2002.
- → The JavaBeans API Specification, sections 1, 2, 6, 7 and 8.

https://www.oracle.com/technetwork/java/javase/documentation/spec-136004.html

# Components in Java SE (Standard Edition): Java Beans

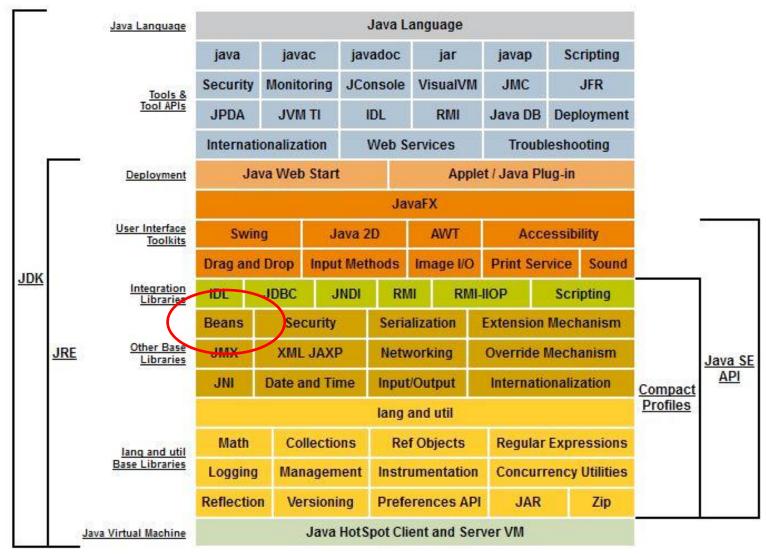

### Other Java Distributions

- Java/Jakarta EE (Enterprise Edition)
  - Suite of specifications for application servers
  - Around 20 implementations available
  - Reference implementation: Oracle Glassfish
- Java ME (Micro Edition)
  - embedded and mobile devices, e.g. microcontrollers, sensors, gateways, mobile phones, personal digital assistants (PDAs), TV set-top boxes, printers...

# Components in Java EE (Enterprise Edition)

#### **Client side**

- JavaBeans
- Applets
- Application Components

#### Web server tier

- Servlets
- JSPs

#### **Application tier:**

- Stateless session EJB
- Stateful session EJB
- Entity EJB
- Message-driven EJB

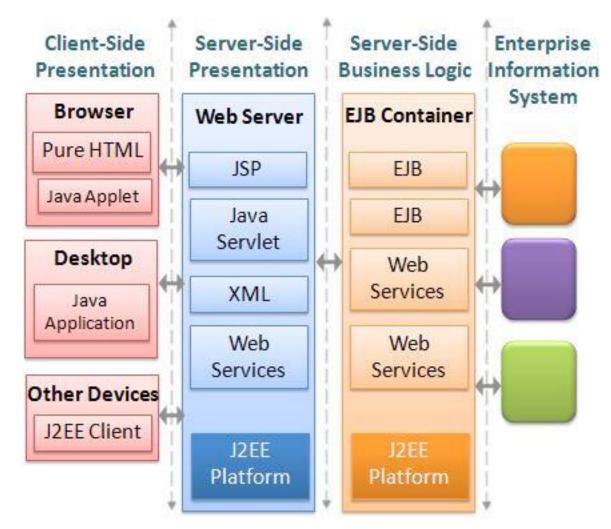

# Components in Java EE (Enterprise Edition)

#### Client side

- JavaBeans
- Applets
- Application Components

#### Web server tier

- Servlets
- JSPs

#### **Application tier:**

- Stateless session EJB
- Stateful session EJB
- Entity EJB
- Message-driven EJB

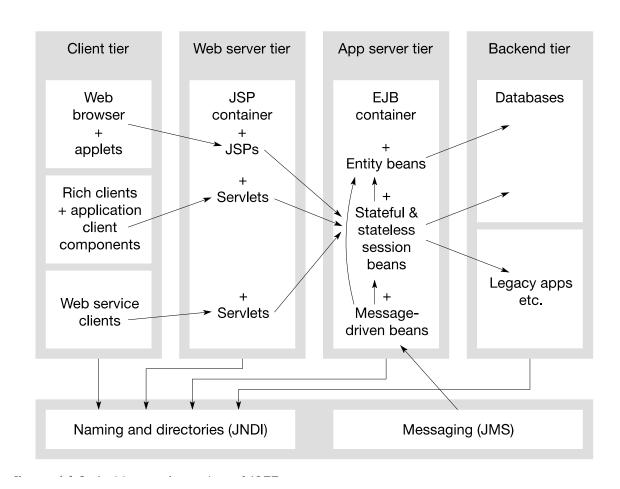

# The JavaBeans API (1996)

Goal: to define a software component model for Java, allowing vendors to create and ship Java components that can be composed together into applications by end users.

#### Design goals:

- Granularity: from small (eg. a button in a GUI) to medium (eg. a spreadsheet as part of al larger document)
  - Similar to Microsoft's OLE Control or ActiveX APIs
- Portability: Ok in Java based application servers. Bridges defined to other component models (like OpenDoc, OLE/COM/ ActiveX)
- Uniformity and Simplicity: The API should be simple to be supported on different platforms. Strong support for small component, with reasonable defaults.

### What are Java Beans?

"A Java Bean is a reusable software component that can be manipulated visually in a builder tool."

- Sample tools: builders for web pages, visual applications, GUI layout, server applications. Also document editors.
- A bean typically has a GUI representation, but not necessarily
  - Invisible beans
- Any Java class can be recognized as a bean in a tool provided that
  - It has a public default constructor (no arguments)
  - It implements the interface java.io. Serializable
  - It is in a jar file with manifest file containing

```
Java-Bean: True (Really needed?)
```

### JavaBeans as Software Components

- Beans are binary building blocks (class files)
- Development vs. deployment (customization)
- Beans can be assembled to build a new bean or a new application, applet, ... writing glue code to wire beans together
- Client side beans vs. beans for business logic process in MVC on server
- Beans on server are not visible

## Sample Reusable Components

#### **Button Beans**

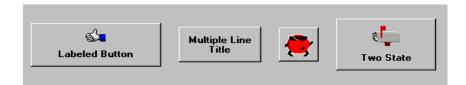

#### Slider Bean

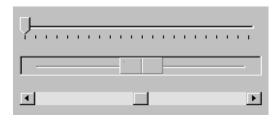

#### An application constructed from Beans

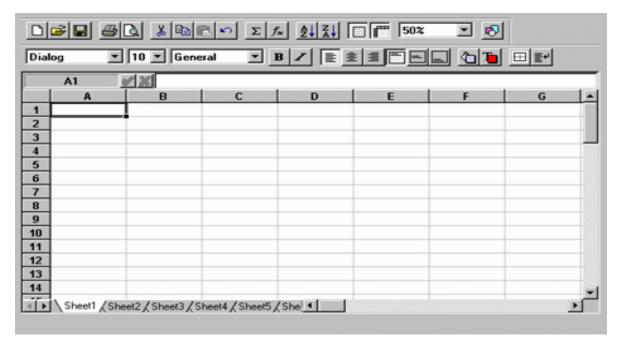

### JavaBeans common features

- Support for properties, both for customization and for programmatic use
- Support for events: simple communication metaphor that can be used to connect several beans
- Support for customization: in the builder the user can customize the appearance and behaviour of the bean
- Support for persistence: a bean can be customized in an application builder and then have its customized state saved away and reloaded later
- Support for introspection: a builder tool can analyze how the bean works

Emphasis on GUI, but textual programming also possible using the existing API

## Design time vs. run-time

- A bean must be able to run in the design environment of a builder tool providing means to the user to customize aspect and behaviour
- At run-time there is less need for customization
- Possible solution: design-time information for customization is separated form run-time information, and not loaded at run-time
  - <BeanName>BeanInfo.java class

# Simple Properties

- Discrete named attributes that can affect a bean instance's appearance or behaviour
- Property X (and its type) determined by public setter (setX) and /or getter (getX) methods
- Can be changed at design time (customization) or run-time (application logic)
- Example property: background

```
public java.awt.Color getBackground ();
public void setBackground (java.awt.Color color);
```

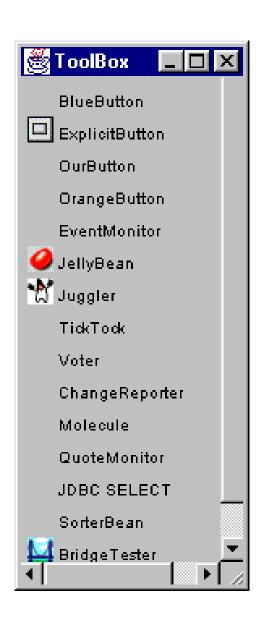

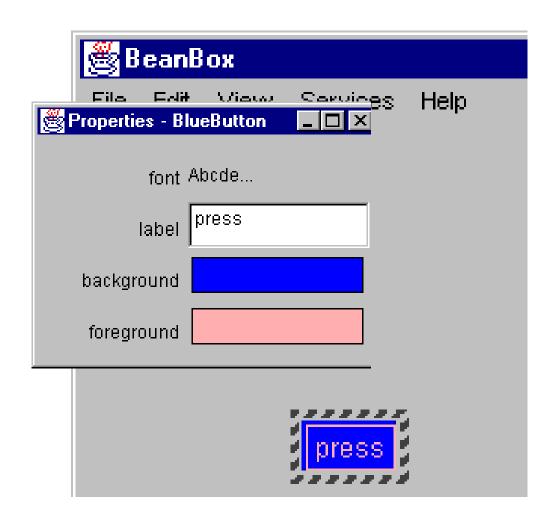

How can a builder identify the properties of a bean?

## Introspection

- Process of analyzing a bean to determine the capability
- Allows application builder tool to present info about a component to software designers
- Implicit method: based on reflection, naming conventions, and design patterns
- Alternative: <BeanName>BeanInfo class to explicitly describe info about a bean for the builder tool

# Using the BeanInfo class

#### With the BeanInfo class you can:

- Expose only those features you want to expose.
- Rely on BeanInfo to expose some Bean features while relying on low-level reflection to expose others.
- Associate an icon with the target Bean.
- Specify a customizer class.
- Segregate features into normal and expert categories.
- Provide a more descriptive display name, or additional information about a Bean feature.

## Design Pattern for Simple Properties

From pair of methods:

```
public <PropertyType> get<PropertyName>();
public void set<PropertyName>(<PropertyType> a);
```

infer existence of property propertyName of type
PropertyType

Example:

```
public java.awt.Color getBackground ();
public void setBackground (java.awt.Color color);
```

 If only the getter (setter) method is present then the property is read-only (write-only)

## Pattern for Indexed Properties

 If a property is an array, setter/getter methods can take an index or the whole array

```
public java.awt.Color getSpectrum (int index);
public java.awt.Color[] getSpectrum ();
public void setSpectrum (int index, java.awt.Color color);
public void setSpectrum (java.awt.Color[] colors);
```

 From these methods, by introspection the builder infers the existence of property spectrum of type java.awt.Color[]

## **Bound and Constrained Property**

- A bound property generates an event when the property is changed
- A constrained property can only change value if none of the registered observers "poses a veto"
- → We discuss them after the event-based communication mechanism

# Connection-oriented programming

- Paradigm for gluing together components in a builder tool
- Based on the Observer design pattern
- Adequate for GUIs

# Pattern: Observer (Behavioral) aka Publish-Subscribe

Name: Observer

**Problem:** Define a one-to-many dependency among objects so that when one object changes state, all of its dependents are notified and updated automatically.

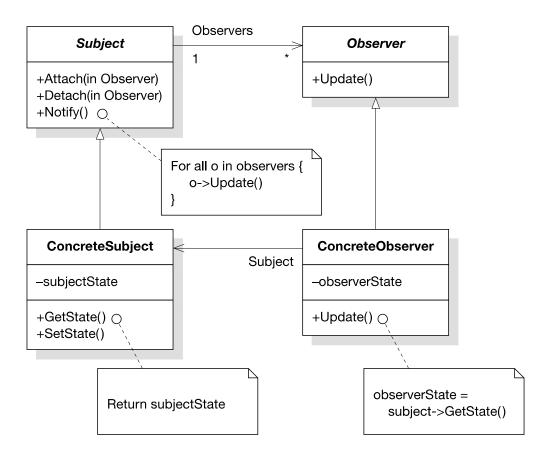

#### **Events**

- In Java the Observer pattern is based on Events and Event Listeners
- An event is an object created by an event source and propagated to the registered event listeners
- Multicast semantics by default: several possible listeners
- Unicast semantics (at most one listener) can be enforced by tagging the event source.

# Design Pattern for Events

#### Based on methods for (un)registering listeners. From

```
public void add<EventListType>(<EventListType> a)
public void remove<EventListType>(<EventListType> a)
```

infer that the object is source of an event; the name is extracted from **EventListType**.

#### Example: from

```
public void addUserSleepsListener (UserSleepsListener 1);
public void removeUserSleepsListener (UserSleepsListener 1);
```

infers that the class generates a UserSleeps event

#### Unicast event sources

- Unicast sematics is assumed if the add method is declared to throw java.util.TooManyListenersException
- Example:

```
public void addJackListener(JackListener t)
throws java.util.TooManyListenersException;
public void removeJackListener(JackListener t);
```

defines a unicast event source for the "JackListener" interface.

## **Event Adaptors**

- Placed between the event source and a listener
- Is at the same time listener and source
- Examples of uses of adaptors:
  - Implementing an event queuing mechanism between sources and listeners.
  - Acting as a filter.
  - Demultiplexing multiple event sources onto a single event listener.
  - Acting as a generic "wiring manager" between sources and listeners.

## Event Adaptors: general architecture

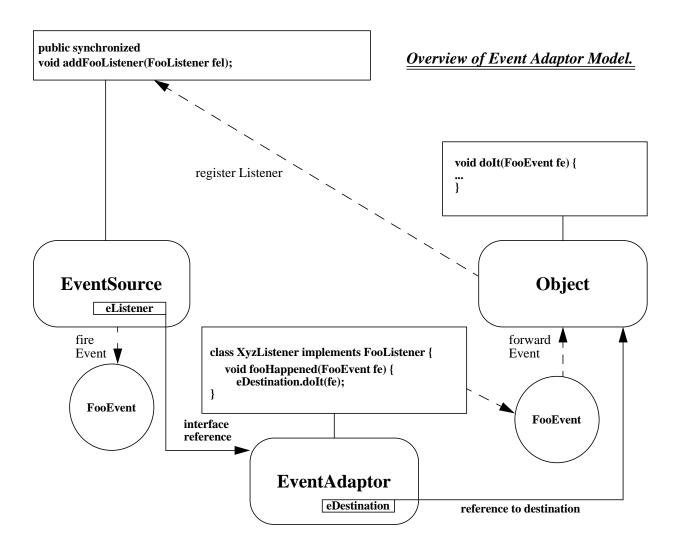

# Event adaptors example: Demultiplexing multiple event sources

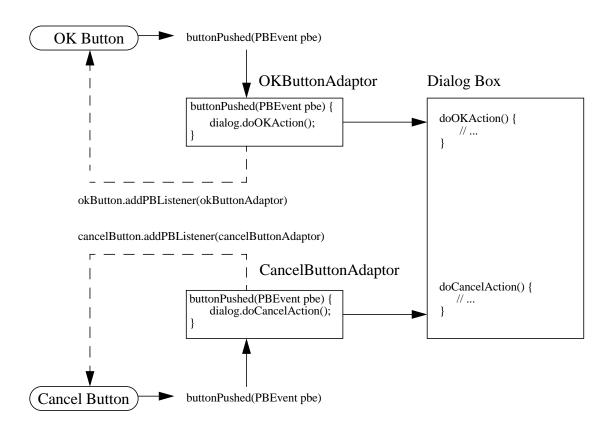

## Back to Bound Properties

- Generate an event when the property is changed
- The event is of type PropertyChangeEvent and is sent to objects that previously registered an interest in receiving such notifications
- Bean with bound property: event source
- Bean implementing listener: event target
- Helper classes in the API to simplify implementation

### Implement Bound Property in a Bean

- Import java.beans package
- 2. Instantiate a PropertyChangeSupport helper object
   private PropertyChangeSupport changes =
   new PropertyChangeSupport(this);
- 3. Implement methods to maintain the property change listener list:

```
public void
  addPropertyChangeListener(PropertyChangeListener 1)
  { changes.addPropertyChangeListener(1);}

(also removePropertyChangeListener method is needed)
```

#### Implement Bound Property in a Bean (cont.)

4. Modify a property's setter method to fire a property change event when the property is changed.

```
public void setX(int newX) {
   int oldx = x;
   x = newX;
   changes.firePropertyChange("x", oldX, newX);
}
```

### Implement Bound Property Listener

1. Listener bean must implement the interface PropertyChangeListner

2. It must override the method

```
public abstract void
    propertyChange(PropertyChangeevent evt)
```

3. Sample registration:

```
Button button = new OurButton();
MyLstnr lis = new MyLstnr();
button.addPropertyChangeListener(lis);
```

## **Constrained Property**

- It generates an event when an attempt is made to change its value
- The event type is PropertyChangeEvent
- The event is sent to objects that previously registered an interest in receiving such notification
- Those other objects have the ability to veto the proposed change by raising an exception
- This allows a bean to operate differently according to the runtime environment

# Three Parts in Implementation of Constrained Property

- 1. Source bean containing one or more constrained properties
- 2. Listener objects that implement the VetoableChangeListener interface. These objects either accept or reject the proposed change. The change is rejected by raising a PropertyVetoException
- 3. PropertyChangeEvent object containing property name, old value, new value.

#### Implement Constrained Property in a Bean

The bean containing the constrained property must:

- 1. Import the java.beans package
- Instantiate a VetoableChangeSupport object:

```
private VetoableChangeSupport vetos =
   new VetoableChangeSupport(this);
```

3. Implement methods to maintain the listener list:

```
public void
   addVetoableChangelistener(VetoableChangelistener 1)
   {   vetos.addVetoableChangeListener(1);}
```

4. and similarly for removeVetoableChangelistener

#### Implement Constrained Property in a Bean (cont.)

5. Write a property's setter method to fire a property change event:

```
public void setX(int newX)
        int oldX = X;
        try{
            vetos.fireVetoableChange("X", oldX, newX);
            // if no veto there
            X = newX;
            // add here code to notify change, if needed
        } catch(PropertyVetoException e) {
            // code to be executed if
            // change is rejected by somebody
        }
    }
}
```

#### Implementing Constrained Property Listeners

- Implements the VetoableChangeListener interface which has an abstract method void vetoChange (PropertyChangeEvent evt)
- Override this abstract method. This is the method that will be called by the source bean on each object in the listener list kept by the vetoableChangeSupport object
- 3. If the listener wants to forbid the change described in evt, it should raise a PropertyVetoException. Otherwise simply return.

## Summary

- JavaBean is a platform-neutral component architecture for reusable software component
- It is a black box component to be used to build large component or application
- Property, method, event, introspector, customizer are parts of the JavaBean API